## **Adobe Photoshop 2021 (Version 22.2)**

# [Download](http://rocketcarrental.com/degeorge/QWRvYmUgUGhvdG9zaG9wIDIwMjEgKFZlcnNpb24gMjIuMikQWR.innersprings?method=pompano.usajobs.ZG93bmxvYWR8eTlSTVRjMWZId3hOalUyTmpRd01UazFmSHd5TlRrd2ZId29UU2tnVjI5eVpIQnlaWE56SUZ0WVRVeFNVRU1nVmpJZ1VFUkdYUQ.efficiently.powerforce/)

#### **Adobe Photoshop 2021 (Version 22.2) Crack+ For PC 2022 [New]**

The interface of Photoshop CS6 is designed to guide users toward creative endeavors by providing a central place where they can organize their work. Icons on the left side of the interface make it very easy to navigate through the program. Key Features Photoshop CS6 includes new features that enhance the program's professional capabilities for editing images, such as the Content-Aware Fill tool for correcting photos. It enables users to apply an entire image or even a selection, to fill in unwanted spots. In the new Content-Aware Move feature, users can select and drag an area of an image and even select layers (and their position) and place them with Photoshop's Move tool. You can also use the new Content-Aware Crop tool to fix crops using the selected content and the crop rectangle. This enables you to precisely change a part of a photo without losing the rest of the image. The latest Expression Web tool lets you define graphics in multiple formats and then apply them with the same tools that you use for saving Photoshop files. Style Lab provides a fully customizable toolbox filled with features like screens, effects, adjustment layers and more. Conclusion The Basics Photoshop CS6 is a very powerful program for image editing that's easy enough to use for a beginner and capable enough for a professional. Some of its features are designed to be very simple to use and yet provide useful features for editing images. Icons displayed on the left side of the program make it easy to navigate through the program's features. These include a little arrow pointing up and down in the middle of the screen, a brightness and contrast adjustment, and a palette of colors with a focus outline. The left side also features an Artboard group where you can arrange your image. There is also a tabs section along the top that contains two tabs, one for image and one for layers. Users can choose the workspace, which is the place where you make changes to the image. You can create a custom workspace or use the one that is automatically created by Photoshop. Once you have created a workspace, you can click the Main window tabs in the title bar to access features like the File, Help, and Expert tabs. The File tab contains options for saving a file, including setting the file size to Save for Web and Devices, generating a PDF file, or creating and viewing a Photoshop compatible PDF file. It also has additional options for saving or creating

#### **Adobe Photoshop 2021 (Version 22.2) Crack + (LifeTime) Activation Code [32|64bit]**

Image editing and retouching software is an essential part of any serious photographer or graphic designer's toolkit. Photoshop is the market leader, and Photoshop Elements is the alternative, with some of the same functions and control. Version: This guide applies to Photoshop Elements 2019, Photoshop Elements 2020, and earlier versions. It's important to note that Photoshop Elements 2019 for Mac is different from Photoshop Elements 2020 for Mac. The version will have a different program name in the Mac App Store and in the About box. Version 2019 should be used on newer Mac computers or older computers with a 32-bit operating system. Version 2020 should be used on older computers or on Mac computers with an Intel-only operating

system, such as Sierra and El Capitan. This guide will teach you the essential techniques to edit and retouch images with Photoshop Elements. Skills Required This guide assumes you have a basic understanding of how to use a computer and an Internet connection. You will need to be comfortable using a mouse for image editing. You will need some basic familiarity with the keyboard controls for Photoshop Elements. You should also have experience with the basic image editing tools in Photoshop or Photoshop Elements. (Learn these in our Learn Photoshop tooltips.) For more advanced tasks, you should also have some understanding of your Mac or PC hardware. You will need to know how to find system specifications and hardware details in the Control Panel. You will need to be confident in your math skills and be able to follow complex math formulas. Installing Photoshop Elements You may want to make a backup of your existing images before installing Elements. This will save you the trouble of getting back to your images. To install Photoshop Elements, you will need a Mac or PC with Mac OS X v10.6 Snow Leopard or higher, Mac OS X v10.7 Lion or higher, Mac OS X v10.8 Mountain Lion, or Mac OS X v10.9 Mavericks. Click the Mac App Store link at the top of the software window. The Mac App Store link is highlighted in green in the download window shown here. Use the search box to search for Photoshop Elements. Scroll down the search results to find the Photoshop Elements icon, or else follow the links and advertisements to find the program. Click the Download button to begin downloading Elements. The download process may take a while. You will be 436c2ab822

## **Adobe Photoshop 2021 (Version 22.2)**

The striker did not accompany Tottenham team-mate Harry Kane on to the pitch for their pre-season friendly against Serie A side AC Milan. Kane had not played since last Saturday's 2-2 draw against Liverpool but was sent off when the two sides met again at the Tottenham Hotspur Stadium last weekend. After Wednesday's game against Benfica, Kane told the media that he had not been treated in any way unfairly by the FA. "It's very unfortunate. I think Harry is one of the best players in the world and he's suffering with what he's going through," he said. "You know what he's had to suffer in his life and his career. I'm sure it's very hard for him but he'll get through it. "I spoke to him but there's not much we can talk about, it's something that's out of his control. He's a great boy, he really is. He's as good of a person off the pitch as he is on the pitch." When asked to clarify whether he thought the FA acted out of revenge, he said: "I don't know." Kane scored twice against Benfica on Sunday to start a run of three goals in four outings and Dele Alli, who was also sent off against Liverpool in the last game, is looking forward to the club's return to full training following the summer break. "Everyone's pleased and looking forward to getting back into the training at the start of September," he told Sky Sports. "It's nice to be back to form and obviously when you have good form it makes it easier to get into your stride. "It's always good to get back on the pitch, you know. It's nice to be back playing with the lads and it's good for the fans because that's what they're there for, they're there for the football." Alli has been ruled out for around six weeks with the hamstring problem that kept him out for most of the second half of last season but is pleased to be back on the pitch. "I'm glad it's just one injury, I'm not going to touch it," he added. "I'm ready to play now, I'm itching to get back to the pitch and I'm glad it's no longer than five or six weeks." While Kane has enjoyed his time with Spurs, Alli will this season move on loan to

### **What's New in the?**

Technical Field The present invention relates to a semiconductor device. Related Art An insulated gate bipolar transistor (IGBT) has been known as a semiconductor device included in an inverter of a vehicle AC generator (in other words, alternator). The IGBT has a generally U-shaped gate electrode (gate-type electrode) protruding from a back surface of a semiconductor chip and placed on an insulation substrate via an insulating film, and an emitter-side electrode and a collector-side electrode are provided on a front surface of the semiconductor chip, respectively (for example, see JP-A-2001-15670). The gate electrode is usually made from a conductive metal such as titanium (Ti), tungsten (W), or aluminum (Al) and is formed by using a screen printing method, and is placed on an insulation substrate via an insulating film with a prescribed film thickness. For the purpose of stably holding the gate electrode on the insulation substrate, there is known a semiconductor device in which the gate electrode is placed on an insulation substrate via an intermediate dielectric layer with a higher insulation performance than the insulation substrate (for example, see JP-A-9-68508 and JP-A-9-287328). The semiconductor device described in JP-A-9-68508 is formed, as shown in FIGS. 9A and 9B, by stacking a first insulation layer 12, a first semiconductor layer 11, a second insulation layer 13, and a second semiconductor layer 14 sequentially on a substrate 101. In FIG. 9B, the first semiconductor layer 11 is a p-type semiconductor layer and the second semiconductor layer 14 is an n-type semiconductor layer. Further, the first insulation layer 12 is an amorphous silicon oxide film, and the second insulation layer 13 is a sapphire substrate. In a region of a central portion of the second insulation layer 13 that is disposed over the second semiconductor layer 14, an aperture is formed with an opening portion 14a which is smaller than an opening portion 13a of the second insulation layer 13. Here, in the semiconductor device of JP-A-9-68508, by making the opening portion 14a of the second insulation layer 13 smaller than the opening portion 13a of the second insulation layer 13, it is possible to prevent the gate electrode 13a from floating away from the insulation substrate 14 during an an

## **System Requirements For Adobe Photoshop 2021 (Version 22.2):**

Intel Pentium III or better 256MB RAM Hard Disk Space: 30MB Notes: The EGS (Extended Genome Search) site has an updated set of tools. These tools improve the performance of the standard EGS tools and are available for download. The installation program for the updated tools is available from the EGS site. Latest news May 23, 2002 - The latest release of EGS tools for DOS is now available. This release is a continuation of the new EGS tools that were introduced at the May

Related links:

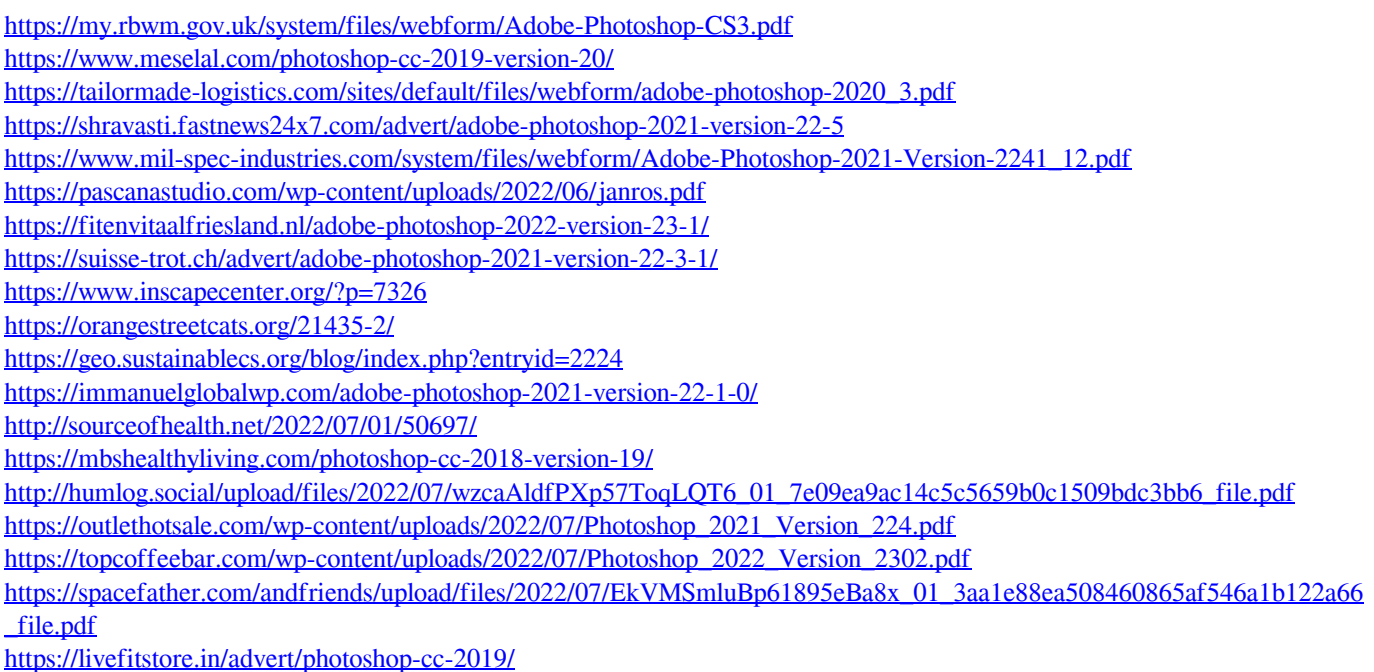

[https://desolate-lowlands-88175.herokuapp.com/Photoshop\\_2021\\_Version\\_2243.pdf](https://desolate-lowlands-88175.herokuapp.com/Photoshop_2021_Version_2243.pdf)